E-mail Utilities has the following commands that can send data via E-mail:

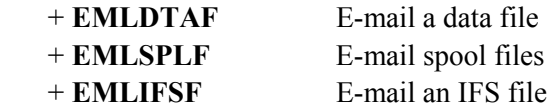

## *E-mail a Data File*

The **EMLDTAF** command will send one or more data file members via E-mail to one or more Internet users. Physical files, logical files, source physical files, and save files can be sent. Up to 50 files can be specified. Up to 50 members can be specified for each file. Each file member appears as an attachment to the E-mail message. Each attachment is encoded using Base 64, a standard encoding scheme understood by all E-mail viewers. The user can specify 2-part attachment names (*i.e.* abc.txt) for each member.

If the **EMLDTAF** command is prompted using **F4** the following screens will appear:

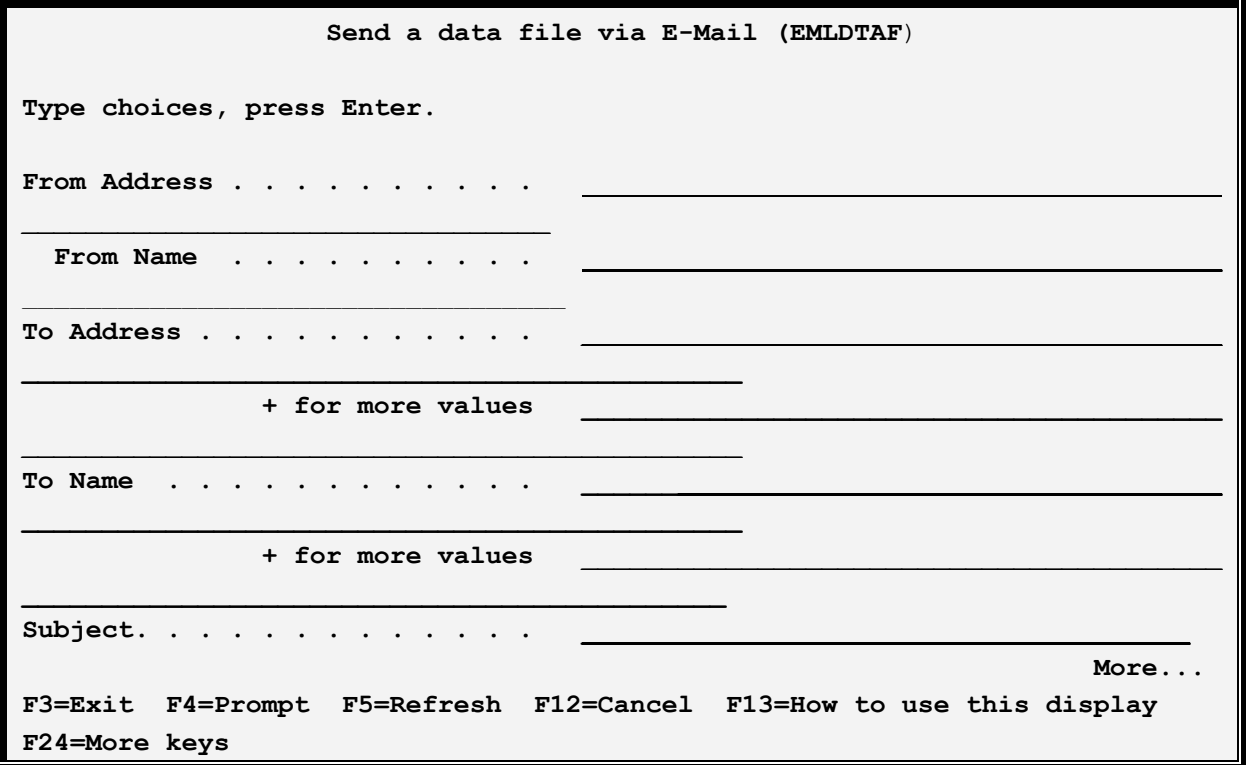

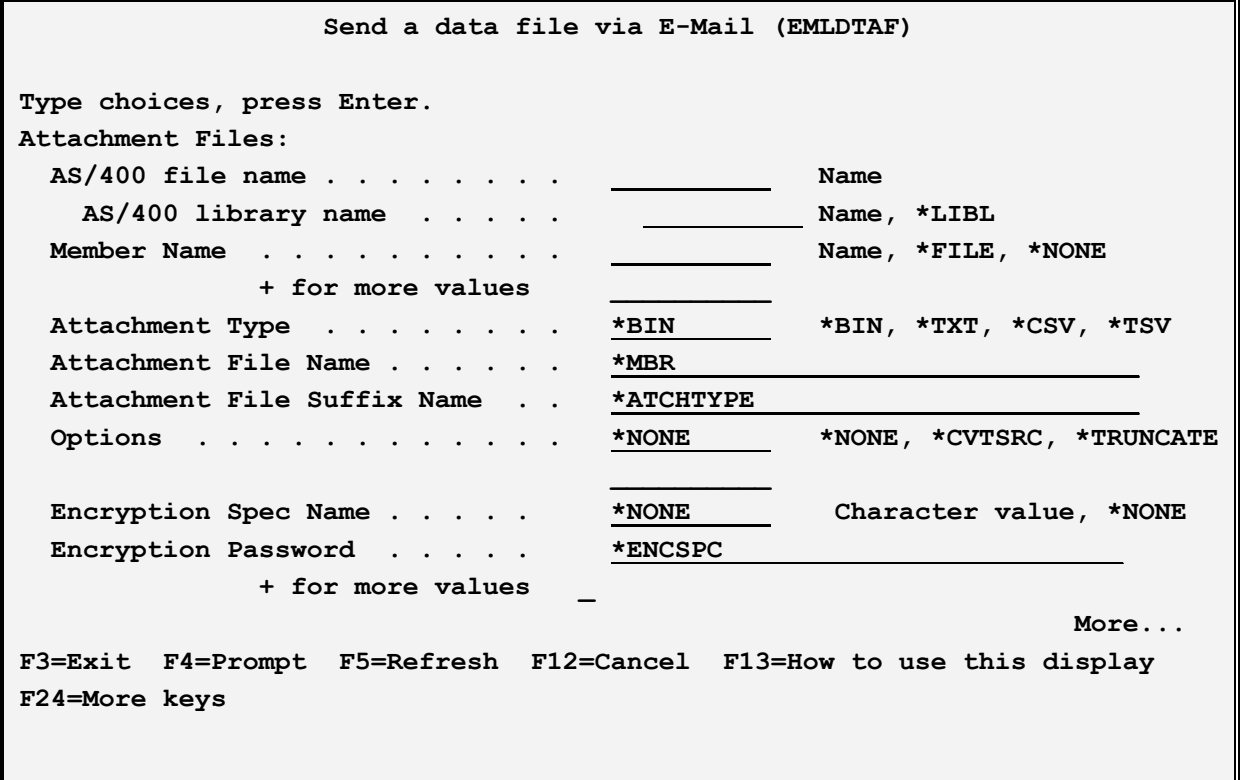

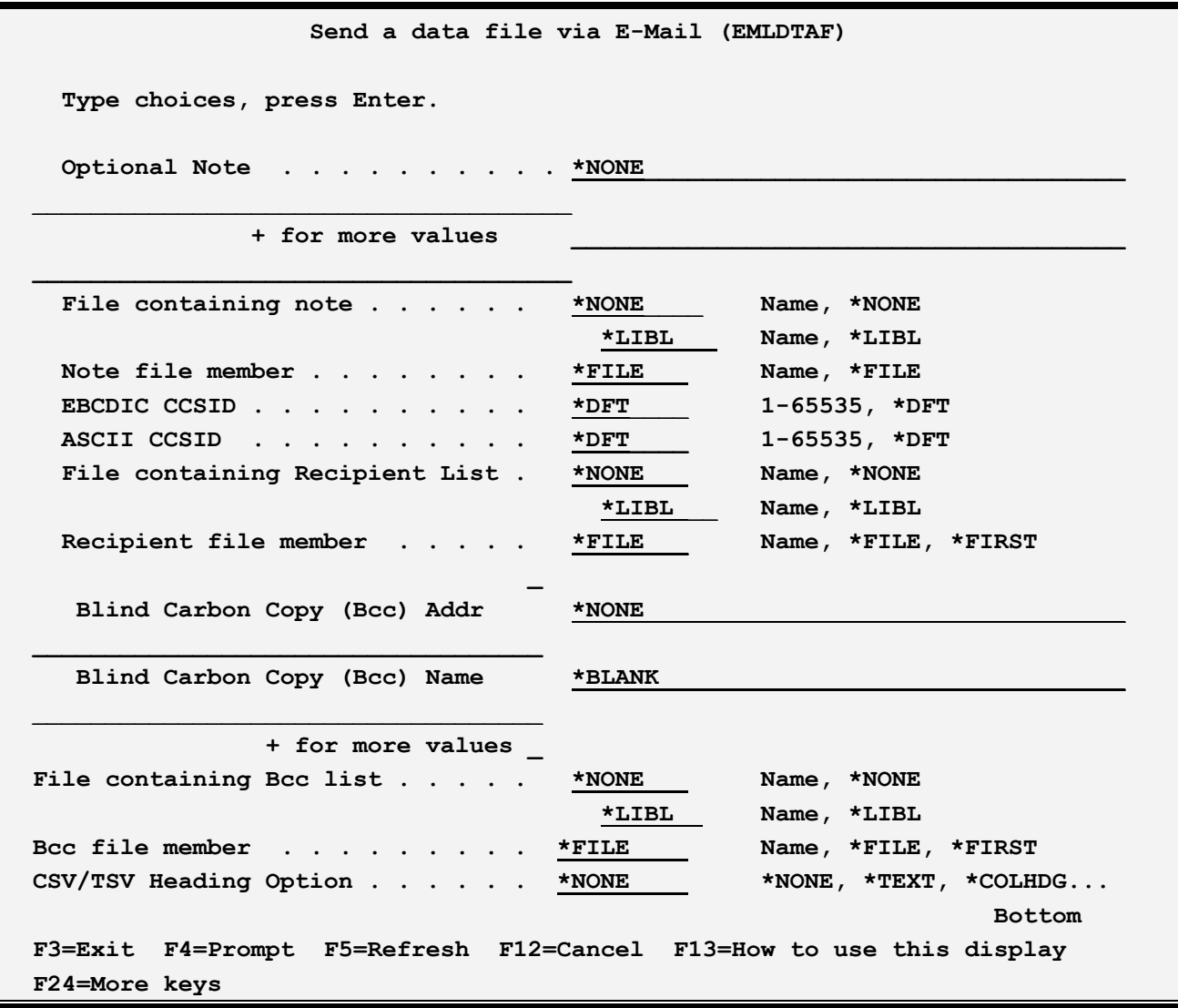

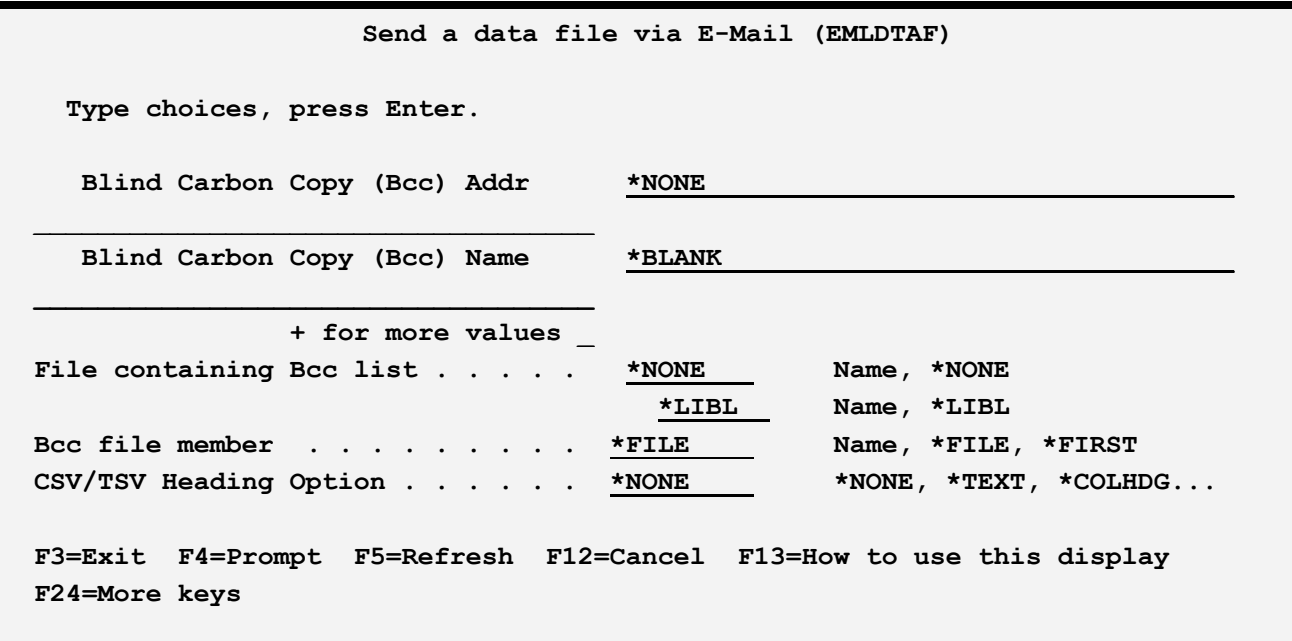

The **EMLDTAF** command has the following parameters:

#### **From Address, From Name (FROMADDR) Parameter**

Specifies the sender. Specify up to 64 characters for each or the following special value:

**\*BLANK:** The name portion of the from-address attribute will be omitted.

**Note:** See "Address Formats" below for allowable address types and values.

#### **To Address, To Name (TOADDR) Parameter**

Specifies, with the **TONAME** parameter, the recipient. Specify up to 64 characters. Specify up to 50 Email address/name pairs or one of the following special values:

**\*FILE:** The recipient list is contained in a physical file specified by the **TOFILE** and **TOMBR** parameters listed below.

**\*BLANK:** The name portion of the recipient will be omitted.

**Note:** See "Address Formats" below for allowable address types and values.

- **1)** Name/Addresses will appear on the message in the form *from-address* or *from-name <fromaddress>*.
- **2)** E-mail Utilities performs minor edit checking of names and addresses. OS/400 will not notify the **EMLDTAF** command if the recipient list's addresses are found to be invalid. The user must insure the correct name/addresses are entered.

### **Subject (SUBJECT) Parameter**

Specifies the subject. Specify up to 70 characters, which can include one or more of the following substitution values:

**\*SPLFILE:** The Spool File Name of the spool entry will be substituted.

**\*JOBNAME:** The Job Name of the job that created the spool entry will be substituted.

**\*JOBUSER:** The User Profile Name of the job that created the spool entry will be substituted.

**\*JOBNUM:** The Job Number of the job that created the spool entry, prefixed by 'J' will be substituted.

**\*SPLNUM:** The Spool File Number of the spool entry, prefixed by 'F' will be substituted.

**\*FORMTYP:** The Form Type attribute of the spool entry will be substituted.

**\*USRDTA:** The User Data attribute of the spool entry will be substituted.

**\*OUTQ:** The Outq Name attribute of the spool entry will be substituted.

### **Attachment File (ATCHFILE) Parameter**

Specifies the attachment files to place in the message. Specify up to 50 attachment files. For each attachment file, specify the AS/400 file and library name, up to 50 members, the format type, the attachment name and extension, and options.

Each attachment is encoded using Base 64, a popular encoding method understood by all web browsers.

#### **AS/400 file name Element**

Specifies the file on the AS/400 you wish to send. The file must exist on the AS/400.

#### **AS/400 library name Element**

Specifies the library where the AS/400 file resides.

#### **Member Name Element**

Specifies the members you wish to send. Specify up to 50 members. Each member will appear as a separate attachment in the E-mail message.

**\*FILE:** The member name is the same as the file name.

**\*NONE**: No member is specified. This value is only valid for save files, where it is required.

### **Attachment Type Element**

Specifies how the attachment will be formatted. Select one of the following:

**\*BIN:** The attachment is a binary file. No EBCDIC to ASCII conversion is performed. No record separators are inserted after each record. This format is useful when sending objects such as save files to other AS/400 machines.

**\*TXT:** The attachment is a text file. EBCDIC to ASCII conversion is performed. Carriage Return (CRLF) characters are inserted after each record.

**\*CSV:** The attachment is a Comma Separated Values (CSV) file. CSV is a format understood by most database and Spreadsheet applications including Microsoft Access and Microsoft Excel.

**\*TSV:** The attachment is a Tab Separated Values (TSV) file. TSV is a format understood by most database and Spreadsheet applications including Microsoft Access and Microsoft Excel.

#### **Attachment File Name and File Suffix Name Elements**

Specifies the name of the attachment once it is placed into the E-mail message. Specify a name and optionally a suffix. The attachment name will be generated in the form *name.extention*.

**\*MBR:** The AS/400 member name is used as the Attachment file name.

**\*ATCHTYPE:** The Attachment type determines the File Suffix name:

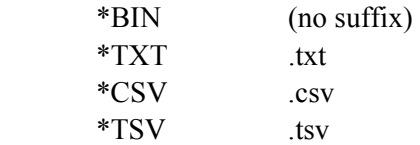

#### **Attachment Options Element**

Specifies various formatting options. Select one or more of the following:

**\*NONE:** No additional options are specified.

**\*CVTSRC**: For Attachment types \*TXT, \*CSV, and \*TSV only, specifies that the Sequence Number and Change Date fields are dropped. This parameter is ignored if the AS/400 file is not a source physical file.

**\*TRUNCATE**: For Attachment type \*TXT only, specifies if trailing blanks are to be truncated before inserting the CRLF characters.

#### **Encryption Spec Name Element**

Specifies the name of the Encryption Spec to use to encrypt the attachment. The Encryption Spec must already exist. Refer to Chapter 8, Manage Encryption Specifications for more information. Select one of the following:

**\*NONE:** No encryption will be performed on the attachment.

### **Encryption Password Element**

Specifies, for encrypted attachments, the password needed to access the attachment. Specify a value or select one of the following:

**\*ENCSPC:** The password is contained in the Encryption Spec specified above.

### **Optional Note (OPTNOTE) Parameter**

Specifies an optional note that will be placed in the message. Specify up to 5 lines of up to 70 characters or one of the following special values:

**\*NONE:** No optional note is placed into the message.

**\*BLANK:** A blank line is to be placed into the optional note.

### **File containing Note (NOTEFILE) Parameter**

Specifies the file that contains an additional note to be placed into the message. The file must be a physical file or source physical file. Each record in the file will be formatted as a line in the message. The note will be placed into the message as inline text. It will be converted from EBCDIC to ASCII and a CRLF will be inserted after each (blank truncated) record.

Specify the file and library names or the following special value:

**\*NONE:** No file is specified.

### **Note File Member (NOTEMBR) Parameter**

Specifies the member to use. Specify a name or one of the following special values:

**\*FILE:** The member name is the same as the file name.

**\*FIRST:** The first member added to the file will be used.

#### **EBCDIC CCSID (ECCSID) Parameter**

Specifies, if EBCDIC to ASCII conversion is performed, the EBCDIC CCSID to pass to the conversion routine. Specify a number (i.e. 37 is US English) or the following:

**\*DFT:** The default EBCDIC CCSID, specified on the Tailoring Options screen, is used.

### **ASCII CCSID (ACCSID) Parameter**

Specifies, if EBCDIC to ASCII conversion is performed, the ASCII CCSID to pass to the conversion routine. Specify a number (i.e. 437 is US English) or the following:

**\*DFT:** The default ASCII CCSID, specified on the Tailoring Options screen, is used.

### **File containing Recipient List (TOFILE) Parameter**

Specifies, if **TOADDR(\*FILE)** is specified, the file which contains the recipient addresses and names.

The file must exist. The file must be a physical file, logical file, or source physical file. Each record in the file will be processed as a recipient of the message. The record length of the file is optional but 128 bytes is recommended. Place the address in the first 64 characters of the record. Place the name (if desired) in positions 65 thru 128. The name portion can be left blank. Record lengths other than 128 will be padded with blanks or truncated as needed.

Place an \* in column 1 to designate a comment record. Comment records will be ignored.

Specify the file and library names or the following special value:

**\*NONE:** No file is specified.

#### **Recipient File Member (TOMBR) Parameter**

Specifies, the member to use. Specify a name or the following special values:

**\*FILE:** The member name is the same as the file name.

**\*FIRST:** The first member added to the file will be used.

### **Blind Carbon Copy (Bcc) Address, (BCCADDR) Parameter**

Specifies Bcc recipients. Bcc recipients' name/addresses will not appear anywhere in the message. Specify up to 64 characters. Specify up to 50 E-mail address/name pairs or one of the following special values:

**\*FILE:** The recipient list is contained in a physical file specified by the **BCCFILE** and **BCCMBR** parameters listed below.

**\*BLANK:** The name portion of the Bcc recipient will be omitted.

**Note:** See "Address Formats" below for allowable address types and values.

#### **File containing Bcc Recipient List (BCCFILE) Parameter**

Specifies, if **BCCADDR(\*FILE)** is specified, the file which contains the Bcc recipient addresses and names. The file must exist. The file must be a physical file, logical file, or source physical file. Each record in the file will be processed as a recipient of the message. The record length of the file is optional but 128 bytes is recommended. Place the address in the first 64 characters of the record. Place the name (if desired) in positions 65 thru 128. The name portion can be left blank. Record lengths other than 128 will be padded with blanks or truncated as needed.

Place an \* in column 1 to designate a comment record. Comment records will be ignored.

Specify the file and library names or the following special value:

**\*NONE:** No file is specified.

### **Bcc Recipient File Member (BCCMBR) Parameter**

Specifies, the member to use. Specify a name or the following special values:

**\*FILE:** The member name is the same as the file name.

**\*FIRST:** The first member added to the file will be used.

### **CSV/TSV Heading Option (HDGOPT) Parameter**

Specifies, for part types \*CSV and \*TSV only, the type of heading records to write prior to writing the data records. The field description for each field will be examined. All generated heading cells will be treated as character text. If no non-blank cells are found, the line will not be generated. Specify one of the following:

**\*NONE:** No heading records will be generated.

**\*TEXT:** The TEXT attribute of each field will be used to generate the heading record. One heading record will be generated.

**\*COLHDG:** The COLHDG (Column Heading) attribute of each field will be used to generate the heading record. One heading record will be generated. If more than one COLHDG value is defined for a field (up to 3 are allowed), the defined values will be blank-concatenated together to make 1 value.

**\*COLHDG1:** The COLHDG (Column Heading) attribute of each field will be used to generate the heading record. One heading record will be generated. If more than one COLHDG value is defined for a field (up to 3 are allowed), only the first value will be used.

**\*FLDNAME:** The Field Name attribute of each field will be used to generate heading records. One heading record will be generated.

**\*AFLDNAME:** The Alternative Name attribute of each field will be used to generate heading records. One heading record will be generated.

**Example:** The following command will send a data file to an Internet user:

#### **EMLDTAF FROMADDR('me@here' 'Me at Here') TOADDR(('you@there' 'You at There')) SUBJECT('Test subject') ATCHFILE((QGPL/QCLSRC (MBR1) \*TXT \*MBR ATCHTYPE (CVTSRC)))**

# *E-mail a Spool File*

The **EMLSPLF** (E-mail a spool file) command can send a spool entry in an OS/400 outq via E-mail to one or more Internet users. The users can use common E-mail viewers such as Microsoft Outlook or Netscape Communicator to view the sent E-Mail. The spool entry can appear in the mail inline or as an

attachment. Attachments can be unformatted or can be in Adobe PDF, Microsoft Excel (xlsx), CSV (Comma Separated Values), or TSV (Tab Separated Values) format. The user can specify up to 50 recipients or can specify a data file which contains the list of recipients.

If executed the following screens will appear:

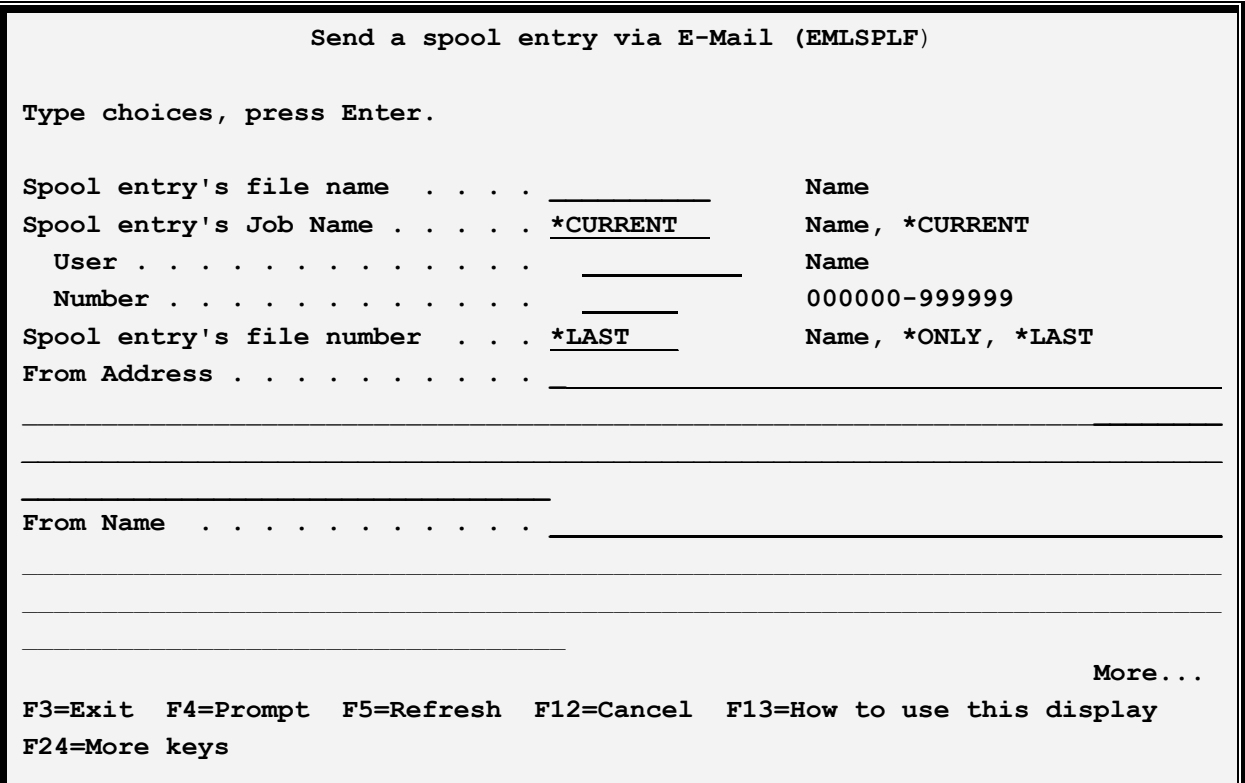

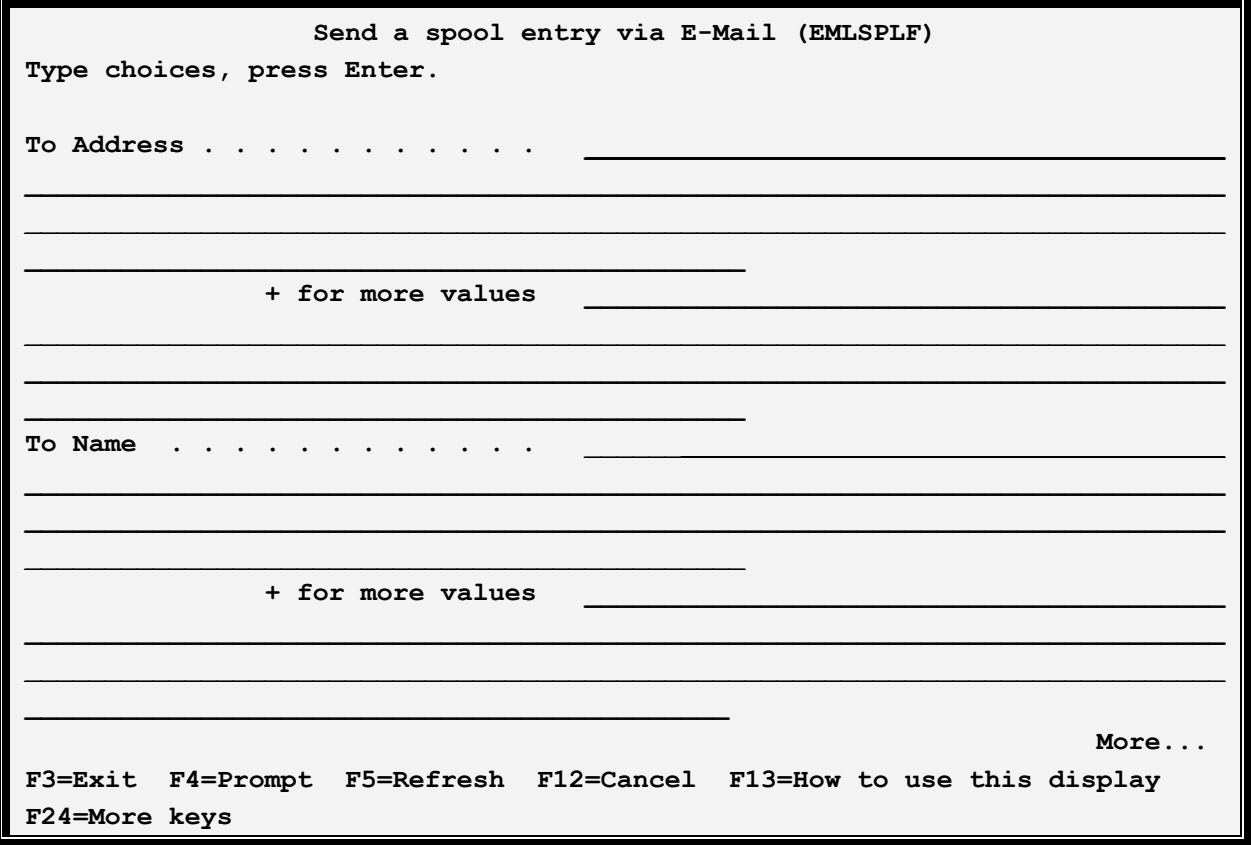

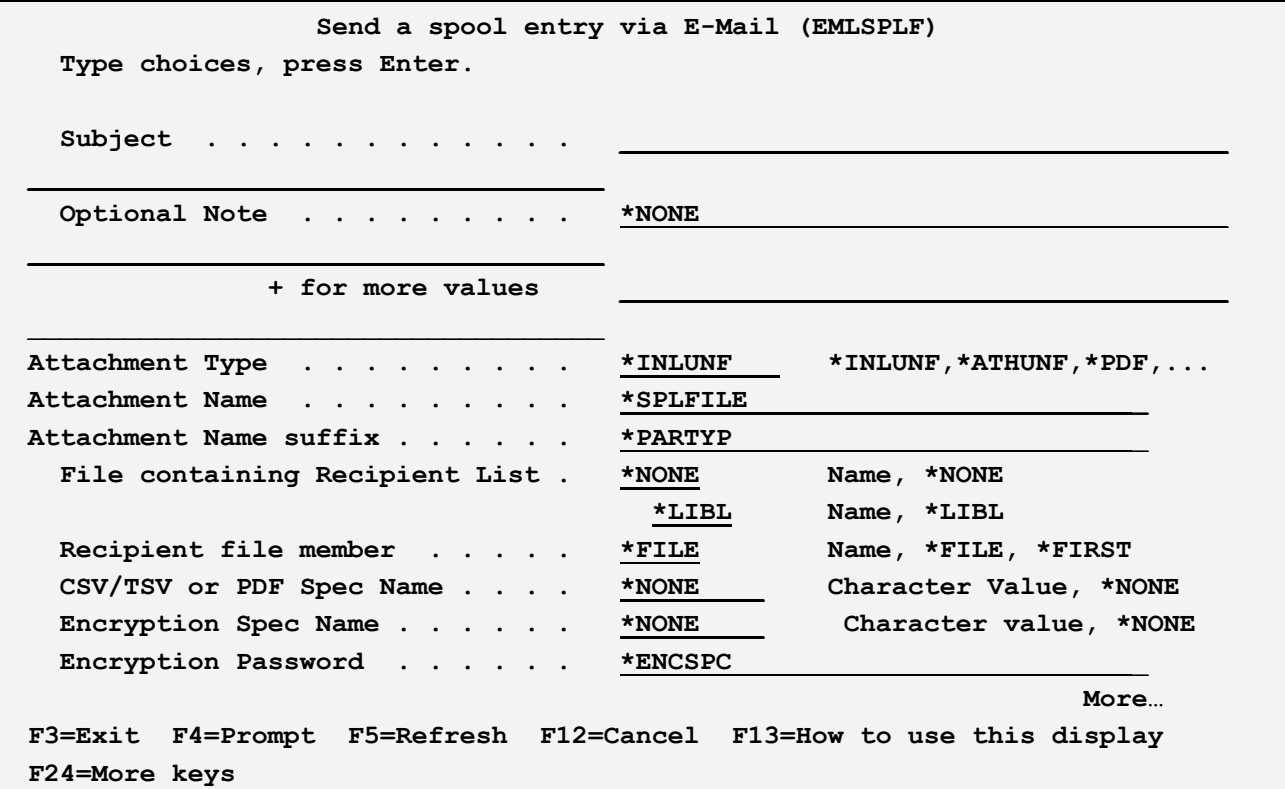

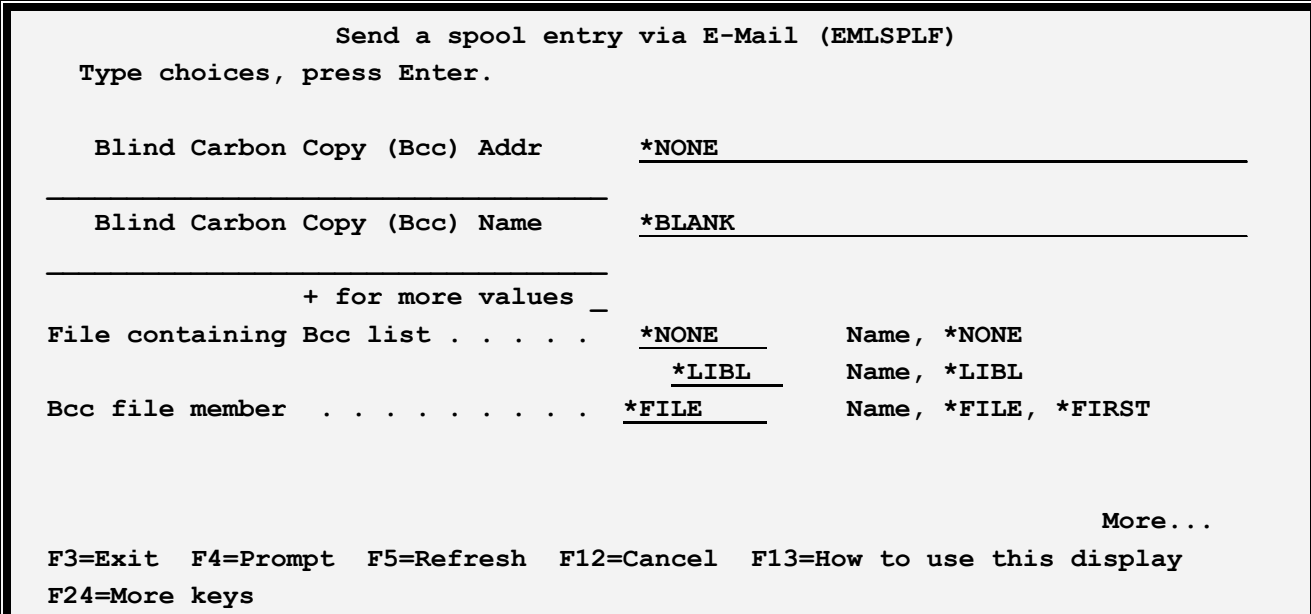

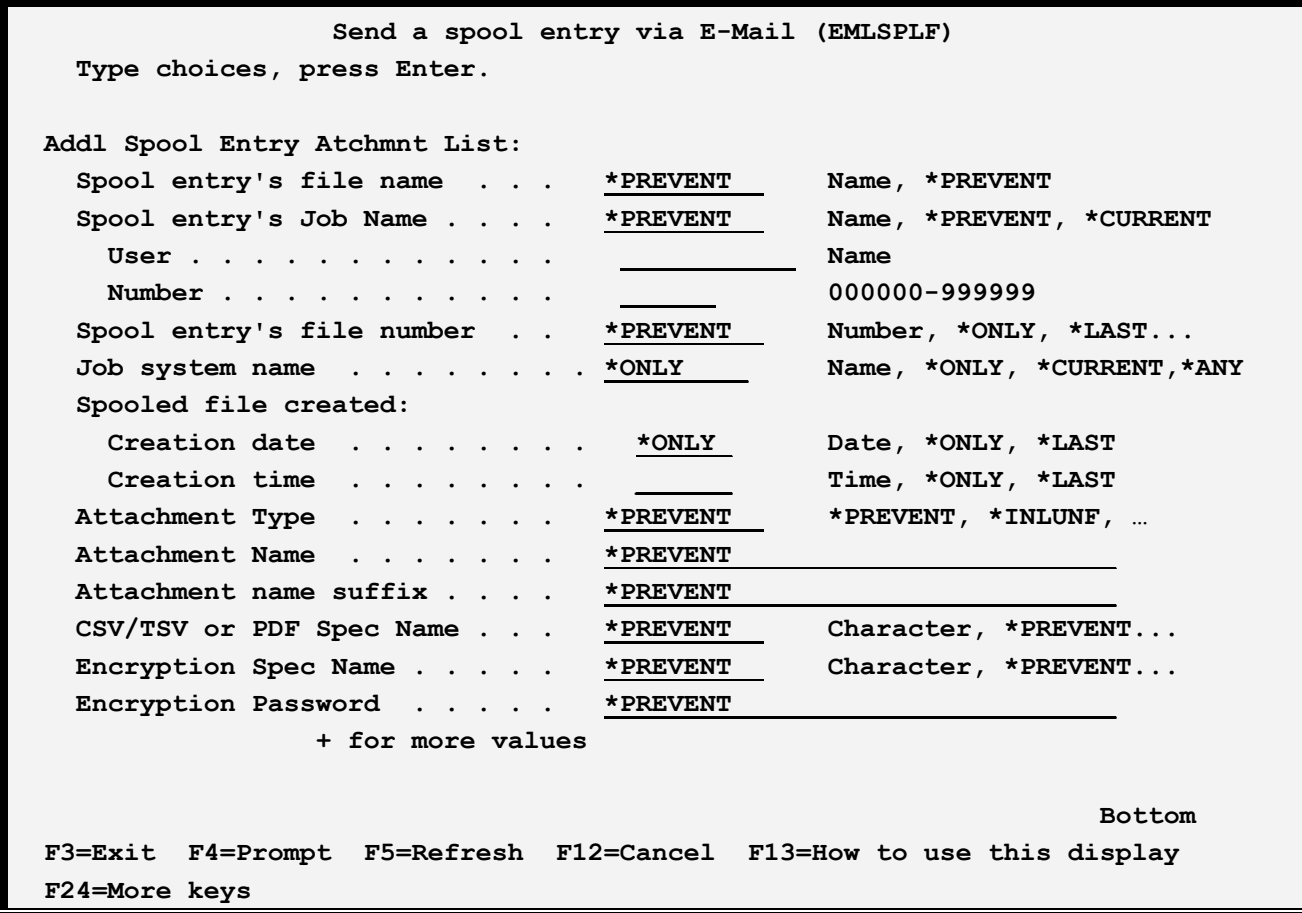

The **EMLSPLF** command has the following parameters:

### **Spool entry's file name (SPLFILE) Parameter**

Specifies, with the **SPLJOB** and **SPLNBR** parameters, the spool entry to E-Mail. OS/400 uses the combination of Job name, spool file name, and spool file number to uniquely identify a spool entry in the system

#### **Spool entry's Job name (SPLJOB) Parameter**

Specifies, with the **SPLFILE** and **SPLNBR** parameters, the spool entry to E-Mail. Specify the Job name, user , and number. The user may also specify the following special value:

**\*CURRENT:** The job that issues the EMLSPLF command will be used to identify the spool entry.

#### **Spool entry's file number (SPLNBR) Parameter**

Specifies, with the **SPLFILE** and **SPLJOB** parameters, the spool entry to E-Mail. Specify the file number or one of the following special values:

**\*LAST:** The last spool file which the job created will be sent.

**\*ONLY:** The only spool file which the job created will be sent.

### **Job system name (JOBSYSNAME) Parameter**

Specifies the system where the job that created the spooled file (JOB parameter) ran. This parameter is considered after the job name, user name, job number, spooled file name, and spooled file number parameter requirements have been met.

This parameter is used if there is more than one spool entry in the system with the same Job Name/User/Number File/num values.

Specify one of the following:

**\*ONLY:** There is one spooled file with the specified job name, user name, job number, spooled file name, spooled file number, and spooled file create date and time.

**\*CURRENT**: The spooled file created on the current system with the specified job name, user name, job number, spooled file name, spooled file number, and create date and time is used.

**\*ANY**: The job system name is not used to determine which spooled file is used. Use this value when the spooledfile create date and time parameter is to take precedence over the job system name when selecting a spooled file.

**system-name**: Specify the name of the system where the job that created the spooled file ran.

### **Spooled file created (CRTDATE) Parameter**

Specifies the date and time the spooled file was created. This parameter is considered after the job name, user name, job number, spooled file name, spooled file number, and job system name parameter requirements have been met.

This parameter is used if there is more than one spool entry in the system with the same Job Name/User/Number File/num values.

Specify one of the following:

**\*ONLY:** There is one spooled file with the specified job name, user name, job number, spooled file name, spooled file number, and spooled file create date/time.

**\*LAST**: The spooled file with the latest create time of the specified job name, user name, job number, spooled file name, spooled file number, job system name, and spooled file create date is used.

**date/time**: Specify the date/time the spooled file was created.

### **From Address (FROMADDR) Parameter**

Specifies, with the **FROMNAME** parameter, the sender. Specify up to 256 characters.

### **From Name (FROMNAME) Parameter**

Specifies, with the **FROMADDR** parameter, the sender. Specify up to 256 characters or the following special value:

**\*BLANK:** The name portion of the from-address will be omitted.

### **To Address (TOADDR) Parameter**

Specifies, with the **TONAME** parameter, the recipient. Specify up to 256 characters. Specify up to 50 Email addresses or the following special value:

**\*FILE:** The recipient list is contained in a physical file specified by the **TOFILE** and **TOMBR** parameters listed below.

### **To Name (TONAME) Parameter**

Specifies, with the **TOADDR** parameter, the recipient. Specify up to 256 characters. Specify up to 50 names or the following special value:

**\*BLANK:** The name portion of the recipient will be omitted.

#### **Notes:**

- 1) Name/Addresses will appear on the message in the form *from-address* or *from-name <fromaddress>*.
- 2) **TOADDR** and **TONAME** parameters will be paired together when building the recipient list. Care must be taken when specifying a large list of recipients.
- 3) E-mail Utilities performs very little edit checking of names and addresses. OS/400 will not notify the **EMLSPLF** command if the recipient list's addresses are found to be invalid. The user must insure the correct name/addresses are entered.

### **Subject (SUBJECT) Parameter**

Specifies the subject. Specify up to 70 characters:

## **Optional Note (OPTNOTE) Parameter**

Specifies an optional note that can be sent in front of the spool entry. Specify up to 5 lines of up to 70 characters or one of the following special values:

**\*NONE:** No optional note is placed into the message.

**\*BLANK:** A blank line is to be placed into the optional note.

## **Attachment Type (PARTTYPE) Parameter**

Specifies the type of formatting to use when building the attachment. Select one of the following:

**\*INLUNF:** The spool file is placed in the message as inline, unformatted text.

**\*ATHUNF:** The spool file is placed in the message as an unformatted text file attachment.

**\*PDF:** The spool file is placed in the message as a PDF attachment.

**\*XLS:** The spool file is placed in the message as an Excel (xlsx) attachment.

**\*CSV:** The spool file is placed in the message as a Comma Separated Values (CSV) attachment.

**\*TSV:** The spool file is placed in the message as a Tab Separated Values (TSV) attachment.

#### **Attachment Name (ATHNAME) Parameter**

Specifies, for Attachment Types \*ATHUNF, \*PDF, \*XLS, \*CSV, and \*TSV, the file name of the attachment: Specify up to 95 characters or one of the following:

**\*SPLFILE:** The spool entry's spool file name is used as the attachment name.

**\*JOBNAME:** The spool entry's Job Name is used as the attachment name.

**\*JOBUSER:** The spool entry's Job User ID is used as the attachment name.

**\*SPLNUM:** The spool entry's Spool File Number is used as the attachment name.

**\*FORMTYP:** The spool entry's form type attribute is used as the attachment name.

**\*USRDTA:** The spool entry's User Data attribute is used as the attachment name.

**\*OUTQ:** The spool entry's Outq name attribute is used as the attachment name.

#### **Attachment Name Suffix (ATHTYPE) Parameter**

Specifies, for Attachment Types \*ATHUNF, \*PDF, \*CSV, and \*TSV, the file name suffix of the attachment: Specify up to 95 characters or the following:

**\*PARTYP:** The Attachment type is used to determine the suffix:

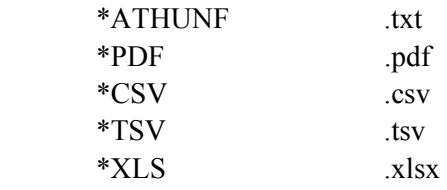

#### **File containing Recipient List (TOFILE) Parameter**

Specifies, if **TOADDR(\*FILE)** is specified, the file which contains the recipient addresses and names.

The file must exist.

The file must be a physical file. Each record in the file corresponds to a recipient of the message. The record length of the file is optional but 128 bytes is recommended. Place the address in the first 64 characters of the record. Place the name (if desired) in positions 65 thru 128. The name portion can be left blank. Record lengths other than 128 will be padded with blanks or truncated as needed.

Place an \* in column 1 to designate a comment record. Comment records will be ignored.

Specify the file and library names or the following special value:

**\*NONE:** No file is specified.

#### **Recipient File Member (TOMBR) Parameter**

Specifies, the member within the To-file to use. Specify a name or one of the following special values:

**\*FILE:** The member name is the same as the file name.

**\*FIRST:** The first member added to the file will be used.

#### **CSV/TSV or PDF Spec Name (SPECNAME) Parameter**

Specifies, for CSV, TSV, PDF, and XLS types, the Specifications name to use. PDF/CSV/XLS specs contain options used when formatting the spool entry. The spec must be defined prior to use. Specify a name or the following.

**\*NONE:** No Spec will be used.

#### **Encryption Spec Name Parameter**

Specifies the name of the Encryption Spec to use to encrypt the attachment. The Encryption Spec must already exist. Refer to Chapter 8, Manage Encryption Specifications for more information. Select one of the following:

**\*NONE:** No encryption will be performed on the attachment.

#### **Encryption Password Parameter**

Specifies, for encrypted attachments, the password needed to access the attachment. Specify a value or select one of the following:

**\*ENCSPC:** The password is contained in the Encryption Spec specified above.

#### **Bcc Address (BCCADDR) Parameter**

Specifies Bcc (Blind Carbon Copy) recipients. Bcc recipients will not appear in the message header. Specify up to 256 characters. Specify up to 50 E-mail addresses or one of the following special values:

**\*EMLSPC:** The E-Mail specification entered above contains the to-address value to place into the

message. Please note that the distribution list will not be used. See \*EMLDST below.

**\*EMLDST:** The E-Mail specification entered above contains the to-address and the distribution list to use as the recipient list.

**\*FILE:** The recipient list is contained in a physical file specified by the **BCCFILE** and **BCCMBR** parameters listed below.

**\*NONE:** No address is specified.

**\*USRPRF(xxxxx):** The SMTP address associated with the specified user profile will be used as the address. Use the Work with directory entries command (WRKDIRE) to determine SMTP address associations.

**USRPRF(\*JOBUSER):** The SMTP address associated with the sending job's user profile will be used as the address.

**USRPRF(\*SPLUSER):** The SMTP address associated with the spool entry's user profile attribute will be used as the address.

**\*SNADSUSR(xxxxx yyyyy):** The SMTP address associated with the specified SNADS User will be used as the address. Use the Work with directory entries command (WRKDIRE) to determine SMTP address associations.

**\*BLANK:** The name portion of the recipient will be omitted.

#### **File containing Bcc Recipient List (BCCFILE) Parameter**

Specifies, if **BCCADDR(\*FILE)** is specified, the file which contains the recipient addresses and names. The file must exist.

The file must be a physical file. Each record in the file corresponds to a Bcc recipient of the message. The record length of the file is optional but 128 bytes is recommended. Place the address in the first 64 characters of the record. Place the name (if desired) in positions 65 thru 128. The name portion can be left blank. Record lengths other than 128 will be padded with blanks or truncated as needed.

Place an \* in column 1 to designate a comment record. Comment records will be ignored.

Specify the file and library names or one of the following special values:

**\*NONE:** No file is specified.

#### **Bcc Recipient File Member (BCCMBR) Parameter**

Specifies, the member within the Bcc-file to use. Specify a name or one of the following special values:

**\*FILE:** The member name is the same as the file name.

**\*FIRST:** The first member added to the file will be used.

#### **Addl Spool Entry Atchmnt List (ATCHLST) Parameter**

Specifies additional spool entry attachments to place into the message. Specify up to 50 entries. For each entry, specify a E-mail Specification, Spool File Name and Number, Job Name User and Number, a PDF/CSV/TSV/XLS Spec name, a File Attachment Name, an Encryption Spec name, and an Encryption Password. See the corresponding attributes described earlier for a complete description of each element. Specify up to 50 entries. Note the following special values:

**\*PREVENT:** Use the value specified on the previous entry for this entry. If this is the first additional entry, use the value specified on the corresponding first attribute (EMLSPC attr, SPLFILE attr, etc) for this value.

**Example:** The following command will send a spool entry created by you to an internet user

#### **EMLSPLF SPLFILE(ACT0200) SPLJOB(\*CURRENT) SPLNBR(\*LAST) FROMADDR('me@here') FROMNAME('Me at Here') TOADDR('you@there') TONAME('You at There') SUBJECT('Weekly Accounting Report')**

## *E-mail an IFS File*

The **EMLIFSF** command will send one or more IFS (stream) files via E-mail to one or more Internet users. The IFS files can be created via PC applications and transferred to the AS/400, allowing the user to create high quality attachments for their E-mail. An example of creating and sending a formatted HTML message is provided below.

Up to 50 files can be specified. Each file can appear as an attachment to the E-mail message or as inline text. Attachments are encoded using Base 64, a standard encoding scheme understood by all E-mail viewers. Files can be appended to the previous file. The user can specify 2-part attachment names (*i.e.* abc.txt) for each member.

If the **EMLIFSF** command is prompted using **F4** the following screens will appear:

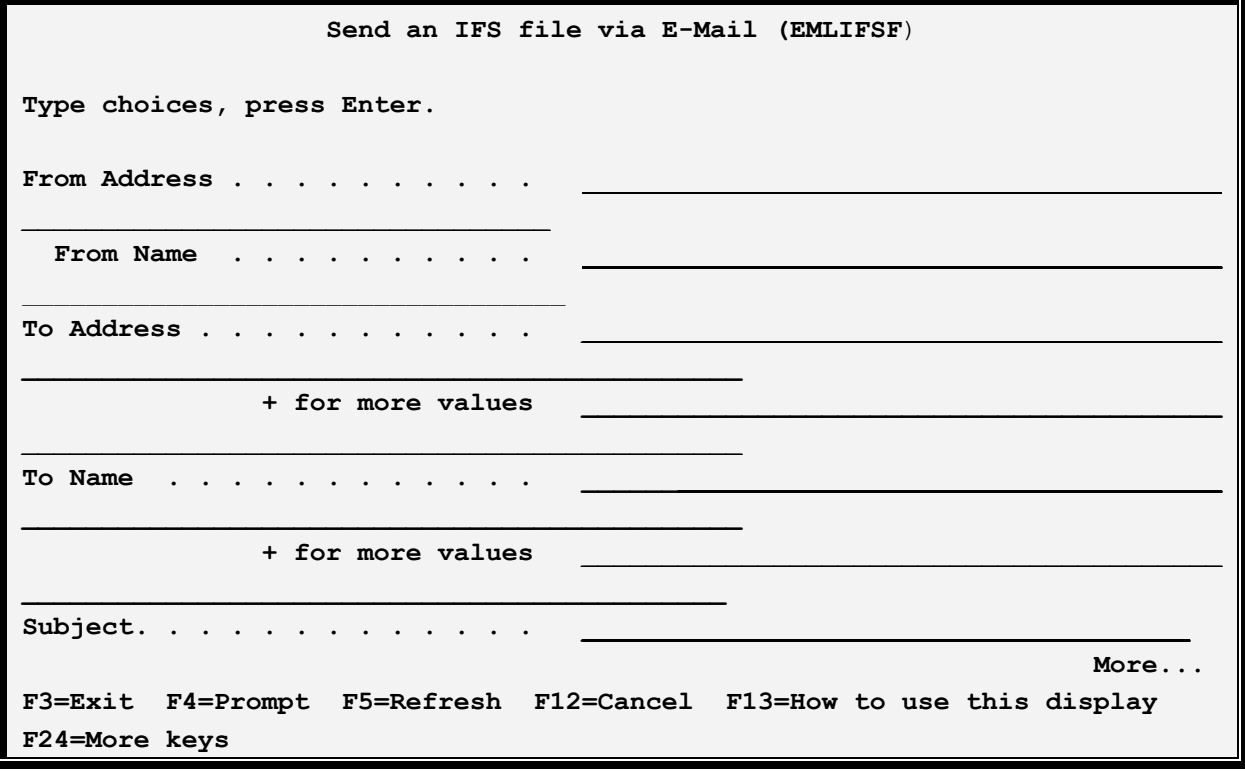

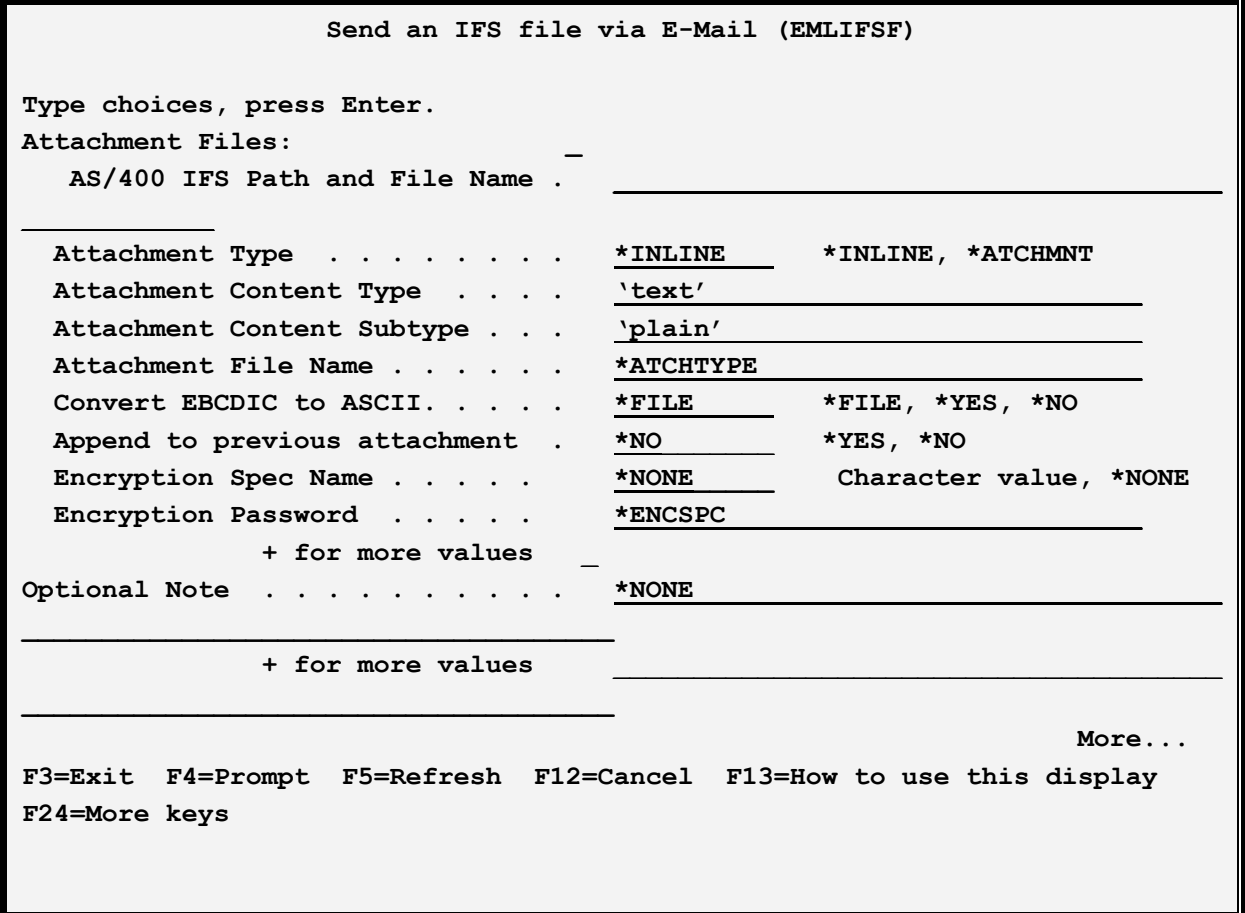

**Send an IFS file via E-Mail (EMLIFSF) Type choices, press Enter.**  File containing note . . . . . . \*NONE Name, \*NONE  **\*LIBL Name, \*LIBL Note file member . . . . . . . . \*FILE Name, \*FILE EBCDIC CCSID . . . . . . . . . . \*DFT** 1-65535, \*DFT **ASCII CCSID** . . . . . . . . . \*DFT **1-65535, \*DFT File containing Recipient List . \*NONE Name, \*NONE \*LIBL \_\_ Name, \*LIBL**  Recipient file member . . . . . \*FILE **Name, \*FILE, \*FIRST \_**  Blind Carbon Copy (Bcc) Addr \*NONE **\_\_\_\_\_\_\_\_\_\_\_\_\_\_\_\_\_\_\_\_\_\_\_\_\_\_\_\_\_\_\_\_\_\_\_**  Blind Carbon Copy (Bcc) Name \*BLANK **\_\_\_\_\_\_\_\_\_\_\_\_\_\_\_\_\_\_\_\_\_\_\_\_\_\_\_\_\_\_\_\_\_\_\_ + for more values \_**  File containing Bcc list . . . . \*NONE Name, \*NONE  **\*LIBL Name, \*LIBL Bcc file member . . . . . . . . . \*FILE Name, \*FILE, \*FIRST**  Primary Content Subtype . . . . <u>'m</u>ixed'  **Bottom Burgundary Properties and Security Construction Construction Construction Construction Construction F3=Exit F4=Prompt F5=Refresh F12=Cancel F13=How to use this display F24=More keys** 

The **EMLIFSF** command has the following parameters:

#### **From Address, From Name (FROMADDR) Parameter**

Specifies the sender. Specify up to 64 characters for each or the following special value:

**\*BLANK:** The name portion of the from-address attribute will be omitted.

**Note:** See "Address Formats" below for allowable address types and values.

#### **To Address, To Name (TOADDR) Parameter**

Specifies, with the **TONAME** parameter, the recipient. Specify up to 64 characters. Specify up to 50 Email address/name pairs or one of the following special values:

**\*FILE:** The recipient list is contained in a physical file specified by the **TOFILE** and **TOMBR** parameters listed below.

**\*BLANK:** The name portion of the recipient will be omitted.

**Note:** See "Address Formats" below for allowable address types and values.

- **1)** Name/Addresses will appear on the message in the form *from-address* or *from-name <fromaddress>*.
- **2)** E-mail Utilities performs minor edit checking of names and addresses. OS/400 will not notify the **EMLIFSF** command if the recipient list's addresses are found to be invalid. The user must insure the correct name/addresses are entered.

#### **Subject (SUBJECT) Parameter**

Specifies the subject. Specify up to 70 characters:

#### **Attachment File (ATCHFILE) Parameter**

Specifies the attachment files to place in the message. Specify up to 50 attachment files. For each attachment file, specify the path and file name, the attachment type, and options.

#### **AS/400 Path and file name Element**

Specifies the IFS file on the AS/400 you wish to send. The path and file must exist on the AS/400. For example:

#### */mydir/myfile.html*

#### **Attachment Type Element**

Specifies how the attachment will be formatted. Select one of the following:

**\*INLINE:** The IFS file is placed into the message as inline text.

**\*ATCHMNT:** The IFS file is placed into the message as an attachment. The attachment is encoded using Base 64, a popular encoding method understood by all web browsers.

#### **Attachment Content Type and Subtype Elements**

Specifies the type/subtype values to place into MIME Content-Type header attribute. Refer to RFC 2045 thru 2048 for a description of MIME messages.

**text/plain:** The value text/plain will be placed into the Content-Type header field.

#### **Attachment File Name Element**

Specifies the name of the attachment once it is placed into the E-mail message.

**\*IFSF:** The AS/400 IFS file name is used as the Attachment file name.

### **Convert EBCDIC to ASCII Element**

Specifies if the IFS file data is to be converted to ASCII. The EBCDIC and ASCII CCSID's to use for the conversion are specified below. Select one or more of the following:

**\*FILE:** The CCSID of the IFS file is examined. If it is different than the specifiedASCII CCSID, conversion will take place. Otherwise no conversion will take place.

**\*YES**: EBCDIC to ASCII conversion will take place using the EBCDIC and ASCII CCSIDs specified below.

**\*NO:** No EBCDIC to ASCII conversion will take place.

### **Append to previous attachment Element**

Specifies if this IFS file's data is to be added to the data in the prevous file. This parameter is ignored if the previous attachment type (\*INLINE, \*ATCHMNT) is different. This parameter is also ignored it the Encryption Spec or password is different. The first IFS file can be appended to the note lines or file if they are specified. The note is considered \*INLINE. Select one or more of the following:

**\*NO:** Do not append this file to the previous file.

**\*YES**: Append this file to the previous file data.

#### **Encryption Spec Name Element**

Specifies the name of the Encryption Spec to use to encrypt the attachment. The Encryption Spec must already exist. Refer to Chapter 8, Manage Encryption Specifications for more information. Select one of the following:

**\*NONE:** No encryption will be performed on the attachment.

#### **Encryption Password Element**

Specifies, for encrypted attachments, the password needed to access the attachment. Specify a value or select one of the following:

**\*ENCSPC:** The password is contained in the Encryption Spec specified above.

### **Optional Note (OPTNOTE) Parameter**

Specifies an optional note that will be placed in the message. Specify up to 5 lines of up to 70 characters or one of the following special values:

**\*NONE:** No optional note is placed into the message.

**\*BLANK:** A blank line is to be placed into the optional note.

#### **File containing Note (NOTEFILE) Parameter**

Specifies the file that contains an additional note to be placed into the message. The file must be a physical file or source physical file. Each record in the file will be formatted as a line in the message. The note will be placed into the message as inline text. It will be converted from EBCDIC to ASCII and a CRLF will be inserted after each (blank truncated) record.

Specify the file and library names or the following special value:

**\*NONE:** No file is specified.

### **Note File Member (NOTEMBR) Parameter**

Specifies, the member to use. Specify a name or one of the following special values:

**\*FILE:** The member name is the same as the file name.

**\*FIRST:** The first member added to the file will be used.

#### **EBCDIC CCSID (ECCSID) Parameter**

Specifies, if EBCDIC to ASCII conversion is performed, the EBCDIC CCSID to pass to the conversion routine. Specify a number (i.e. 37 is US English) or the following:

**\*DFT:** The default EBCDIC CCSID, specified on the Tailoring Options screen, is used.

#### **ASCII CCSID (ACCSID) Parameter**

Specifies, if EBCDIC to ASCII conversion is performed, the ASCII CCSID to pass to the conversion routine. Specify a number (i.e. 437 is US English) or the following:

**\*DFT:** The default ASCII CCSID, specified on the Tailoring Options screen, is used.

#### **File containing Recipient List (TOFILE) Parameter**

Specifies, if **TOADDR(\*FILE)** is specified, the file which contains the recipient addresses and names. The file must exist. The file must be a physical file, logical file, or source physical file. Each record in the file will be processed as a recipient of the message. The record length of the file is optional but 128 bytes is recommended. Place the address in the first 64 characters of the record. Place the name (if desired) in positions 65 thru 128. The name portion can be left blank. Record lengths other than 128 will be padded with blanks or truncated as needed.

Place an \* in column 1 to designate a comment record. Comment records will be ignored.

Specify the file and library names or the following special value:

**\*NONE:** No file is specified.

#### **Recipient File Member (TOMBR) Parameter**

Specifies, the member to use. Specify a name or the following special values:

**\*FILE:** The member name is the same as the file name.

**\*FIRST:** The first member added to the file will be used.

### **Blind Carbon Copy (Bcc) Address, (BCCADDR) Parameter**

Specifies Bcc recipients. Bcc recipients' name/addresses will not appear anywhere in the message. Specify up to 64 characters. Specify up to 50 E-mail address/name pairs or one of the following special values:

**\*FILE:** The recipient list is contained in a physical file specified by the **BCCFILE** and **BCCMBR** parameters listed below.

**\*BLANK:** The name portion of the Bcc recipient will be omitted.

**Note:** See "Address Formats" below for allowable address types and values.

### **File containing Bcc Recipient List (BCCFILE) Parameter**

Specifies, if **BCCADDR(\*FILE)** is specified, the file which contains the Bcc recipient addresses and names. The file must exist. The file must be a physical file, logical file, or source physical file. Each record in the file will be processed as a recipient of the message. The record length of the file is optional but 128 bytes is recommended. Place the address in the first 64 characters of the record. Place the name (if desired) in positions 65 thru 128. The name portion can be left blank. Record lengths other than 128 will be padded with blanks or truncated as needed.

Place an \* in column 1 to designate a comment record. Comment records will be ignored.

Specify the file and library names or the following special value:

**\*NONE:** No file is specified.

### **Bcc Recipient File Member (BCCMBR) Parameter**

Specifies, the member to use. Specify a name or the following special values:

**\*FILE:** The member name is the same as the file name.

**\*FIRST:** The first member added to the file will be used.

**Examples:** The following command will send an IFS file to an Internet user:

#### **EMLIFSF FROMADDR(tech@broderickdata.com 'Tech Support') TOADDR((you@there.com 'To Name')) SUBJECT('Appendix A') ATCHFILE(('/yourdir/appxa.pdf' \*ATCHMNT)) OPTNOTE('Here is appendix A in PDF format.')**

## *Address Formats*

The E-mail Utilities addresses (from, to, Bcc) can be in the following formats:

**SMTP** 

 User profile SNADS user

**SMTP:** SMTP addresses must be in the format:

name@domain

The name and domain values cannot contain special characters  $(<, \lceil$  ) etc.

**User Profile:** User profiles must be specified as USRPRF(xxxxx), where xxxxx is a valid user profile and has an SMTP address defined for it in the system directory. E-mail Utilities will look up the SMTP address for the specified user and substitute its SMTP address.

**SNADS user:** SNADS users must be specified as SNADSUSR(xxxxx yyyyy), where xxxxx yyyyy is a valid SNADS user and has an SMTP address defined for it in the system directory. E-mail Utilities will look up the SMTP address for the specified user and substitute its SMTP address.

## *Example HTML Attachment*

Using E-mail utilities, you can assemble high-quality E-mail messages and send them to desired users. Below is an example of how to do this.

1) On a PC, create a new directory. Use Microsoft's FrontPage or another HTML editor to create an HTML page (page1.htm). Copy any graphics (company logos, etc) used by your page into the new directory.

If your page does not have any referebced files (SRC=, etc) you do not need an HTTP server to serve them and can skip to step 4.

2) Create a subdirectory on an HTTP server that is available to public (or at least available to your recipients) web browsers. Browsers should be able to access a page in this directory using the URL

#### *http://yourserver.com/yourdir/page1.htm*

Copy the files in your new PC directory to the server's directory.

**Note**: The AS/400 has an excellent HTTP server. If you use it you may not need to copy files.

3) Edit the HTML page again, changing the file references. Look for 'SRC=' and 'HREF='. For example SRC="**graphic1.jpg"** must be changed to

SRC="**http://www.yourserver.com/yourdir/graphic1.jpg"** . You must do this because your recipient's PC will not have your directory and files on it.

4) Copy the HTML file (page1.htm) to an IFS directory on your AS/400. You do not need to copy the files that your HTML file refers to over to the AS/400.

5) Test the message. Send the file to yourself or your home computer. Verify all files and links are working properly:

#### **EMLIFSF FROMADDR(you@you.com 'Tech Support') TOADDR((you@you.com 'To addr')) SUBJECT('Test HTML') ATCHFILE(('/http/test1/page1.htm' \*INLINE 'text' 'html'))**

6) Prepare a recipient list. Consider using the BCCADDR parameter instead of the TOADDR parameter. You may build the recipient list into a file.

7) Send the file using the EMLIFSF command, specifying the actual recipients.